# **QGIS Application - Bug report #233 georeferencer not properly compiled on RHEL4**

*2006-08-11 08:11 AM - neteler-itc-it -*

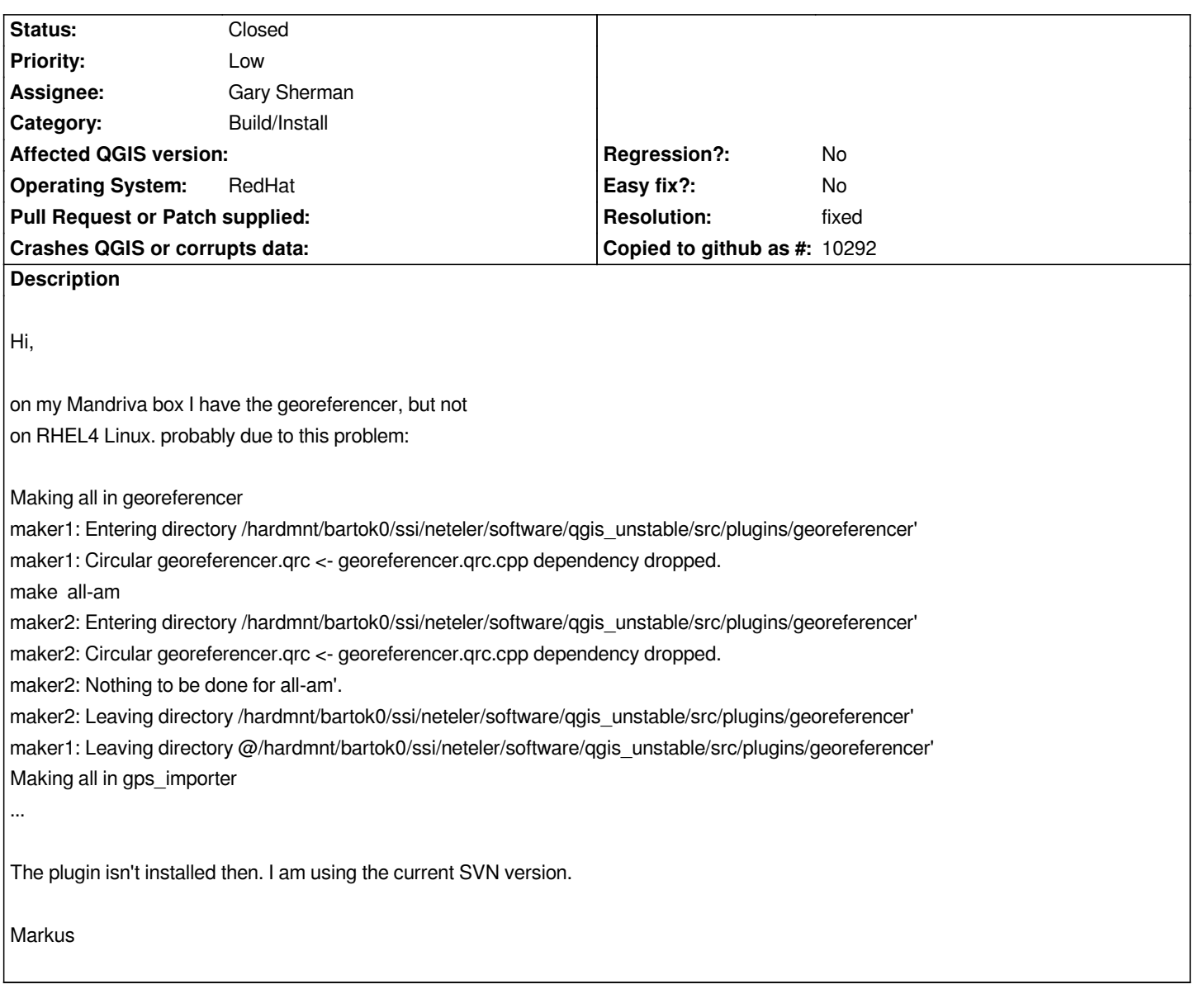

## **History**

**#1 - 2006-08-12 02:50 PM - anonymous -**

*That circular dependency warning occurs with other plugins too, for example, the scale bar. Are you sure that the georeferencer isn't installed, and if not, is the scale bar also not installed? It is only a warning and shouldn't be stopping make from compiling and installing the plugin.*

*If there are georefplugin.la and georefplugin.so files in the qgis install directory (prefix\_path/lib/qgis), then the problem is probably not with the make process.*

### **#2 - 2006-08-16 12:07 AM - neteler-itc-it -**

*Hi,*

*I found something:*

*cd /usr/local/qgis\_devel/lib/qgis*

#### *ls l | grep ref*

*-rwxr-xr-x 1 neteler ssi 1807886 Aug 10 18:36 georefplugin.so -rwxr-xr-x 1 neteler ssi 1872 Aug 10 18:36 georefplugin.la -rw-r--r- 1 neteler ssi 4728256 Aug 10 18:36 georefplugin.a*

*It* **is** *compiled. But it is not visible in the plugin manager because the plugin manager reads from /usr/local/lib64/qgis:*

*ls -l /usr/local/lib64/qgis | grep ref*

*but the scalebar is there:*

## *ls l /usr/local/lib64/qgis | grep Scal*

*-rw-r--r- 1 neteler ssi 1937084 Aug 10 18:36 libScaleBarplugin.a -rwxr-xr-x 1 neteler ssi 1667 Aug 10 18:36 libScaleBarplugin.la -rwxr-xr-x 1 neteler ssi 918893 Aug 10 18:36 libScaleBarplugin.so*

*Essentially the georeferer isn't copied (or whatever) into the right directory while the others are.*

*Note that I am using a 64bit platform.*

*Markus*

### **#3 - 2006-08-16 01:06 AM - Gavin Macaulay -**

*- Resolution set to fixed*

*- Status changed from Open to Closed*

*That pins the problem right down. It is fixed in SVN commit:c62dbcd4 (SVN r5700). A svn update in the georeferencer directory and then a make install in the same directory should fix the problem for you.*

### **#4 - 2006-08-16 01:07 AM - neteler-itc-it -**

*Now it works, thanks.*

*Markus*